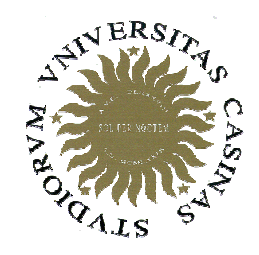

Università degli Studi di Cassino

**Corso di Fondamenti di InformaticaClassi di istruzioni 2**

Anno Accademico 2008/2009Francesco Tortorella

# **Strutture di controllo**

- Caratteristica essenziale degli algoritmi è la possibilità di decidere le operazioni da applicare durante la loro esecuzione in base allo stato dell'esecuzione stessa.
- I meccanismi atti a controllare la sequenza delle operazioni da applicare per l'esecuzione di un algoritmo vengono denominate **strutture di controllo**.

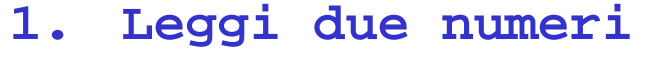

- **X e Y, con X > Y**
- **2. Dividi X per Y e ottieni il resto R**
- **3. Se R=0, termina: il MCD <sup>è</sup> <sup>Y</sup>**
- **4. Sostituisci X con Y**
- **5. Sostituisci Y con R**
- **6. Torna al punto 2**.

 **Corso di Fondamenti di Informatica 2008/2009**

## **Strutture di controllo**

- Ogni algoritmo può essere implementato in un linguaggio di programmazione che combina solo tre tipi di strutture:
	- **Line Common Sequenza**
	- **Line Common - Selezione**
	- **Links of the Company Ciclo**
- Tipicamente i linguaggi offrono più di un costrutto per ogni tipo di struttura per rendere più agevole la codifica degli algoritmi

 **Corso di Fondamenti di Informatica 2008/2009**

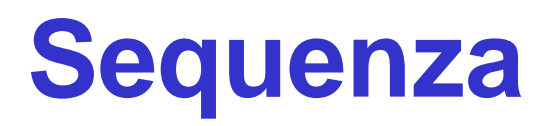

- La sequenza è costituita da un insieme di istruzioni successive che vengono eseguite nell'ordine in cui compaiono nel testo.
- Un particolare caso di sequenza in C++ èil **blocco** (o istruzione composta, compound statement), formato da un insieme di istruzioni tra { }.

 **Corso di Fondamenti di Informatica 2008/2009**

# **Costrutti di selezione**

• Permettono di scegliere di eseguire una tra due istruzioni alternative in base alla valutazione di una condizione

 **Corso di Fondamenti di Informatica 2008/2009**

# **Costrutti di selezione: if**

• Sintassi

**if**(condizione)istruzione

 L' istruzione <sup>è</sup> eseguita solo se condizione <sup>è</sup> true

> L'istruzione può essere costituita da un blocco.

F. Tortorella

 **Corso di Fondamenti di Informatica 2008/2009**

# **Esempi**

- Calcolo del valore assoluto di un numero dato in input
- Verificare che due valori X e Y forniti in input rispettino la condizione  $X \geq Y$ .

 **Corso di Fondamenti di Informatica 2008/2009**

# **Costrutti di selezione: if…else**

#### • Sintassi

**if**(condizione)istruzione\_1

**else**istruzione\_2 istruzione\_1eseguita se condizione <sup>è</sup> vera

istruzione\_2eseguite se condizione <sup>è</sup> falsa

 **Corso di Fondamenti di Informatica 2008/2009**

#### **Esempio: max fra due**

```
# include <iostream>using namespace std;
int main()
{int x,y,max;
  cout << "Primo valore: ";
  cin >> x;
cout << "Secondo valore: ";
  \sin >> \gamma;
  if(x>y)
max=x;elsemax=y;cout << "Il massimo e': " << max << endl;
```
F. Tortorella

}

 **Corso di Fondamenti di Informatica 2008/2009**

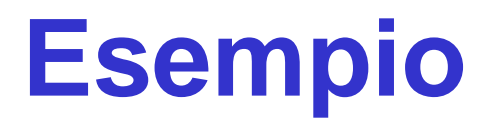

• Soluzione di un sistema di due equazioni lineari in due incognite

and the state of the state Versione 3: verifica se il determinante è nullo

 **Corso di Fondamenti di Informatica 2008/2009**

#### **Esempio: max fra tre**

# include <iostream>using namespace  $\operatorname{\mathsf{std}}\nolimits$ int main()  $\{$ int x,y,z,max; cout << "Primo valore: ";  $cin >> xi$  cout << "Secondo valore: ";  $\sin \gg y;$  cout << "Terzo valore: ";  $\sin$   $\gg$   $\pi$ ;  $max=x;$ 

> if(y>max)max=y;

if(z>max)

max=z;

```
cout << "Il massimo e': " << max << endl;
```
F. Tortorella

}

 **Corso di Fondamenti di Informatica 2008/2009**

# **Costrutti di selezione: if…else if …else**

• Sintassi **if**(condizione\_1)istruzione\_1**else if**(condizione\_2)istruzione\_2 **else if**(condizione\_3)istruzione\_3eseguita solo se *condizione\_1* è vera eseguito solo se *condizione\_1* è falsa e condizione\_2 <sup>è</sup> vera eseguito solo se *condizione\_1* è falsa, condizione\_2 <sup>è</sup> falsa e condizione\_3 <sup>è</sup> vera eseguito solo se *condizione\_1* è falsa, condizione\_2 <sup>è</sup> falsa e condizione\_3 <sup>è</sup> falsa

#### **else**

 $F$ . Tortorella  $F$   $T \cup Z$   $\overline{I}$   $\overline{O}$   $\overline{D}$   $\overline{C}$ <sup> $\overline{C}$ </sup>  $\overline{C}$   $\overline{C}$   $\overline{C}$   $\overline{C}$   $\overline{C}$   $\overline{C}$   $\overline{C}$   $\overline{C}$   $\overline{C}$   $\overline{C}$   $\overline{C}$   $\overline{C}$   $\overline{C}$   $\overline{C}$   $\overline{C}$   $\overline{C}$   $\overline$ **2008/2009**r<sup>eg</sup>truzion<sup>grs</sup>4

#### **Esempio**

 # include <iostream>using namespace std;

```
int main()
{int voto;
  cout << "Voto ricevuto: ";
  cin >> voto;if (voto < 18)
       cout << "Ritorna\n";
   else if (voto < 24)
       cout << "Si puo' dare di piu'! \n";
  else if (voto < 27)
       cout << "Non c'e' male !\n";
  else if (voto == 30)cout << "Finalmente ci siamo ! \n";
  elsecout \langle "WOW !!\n";
}
```
 **Corso di Fondamenti di Informatica 2008/2009**

#### **Costrutti di selezione: switch**

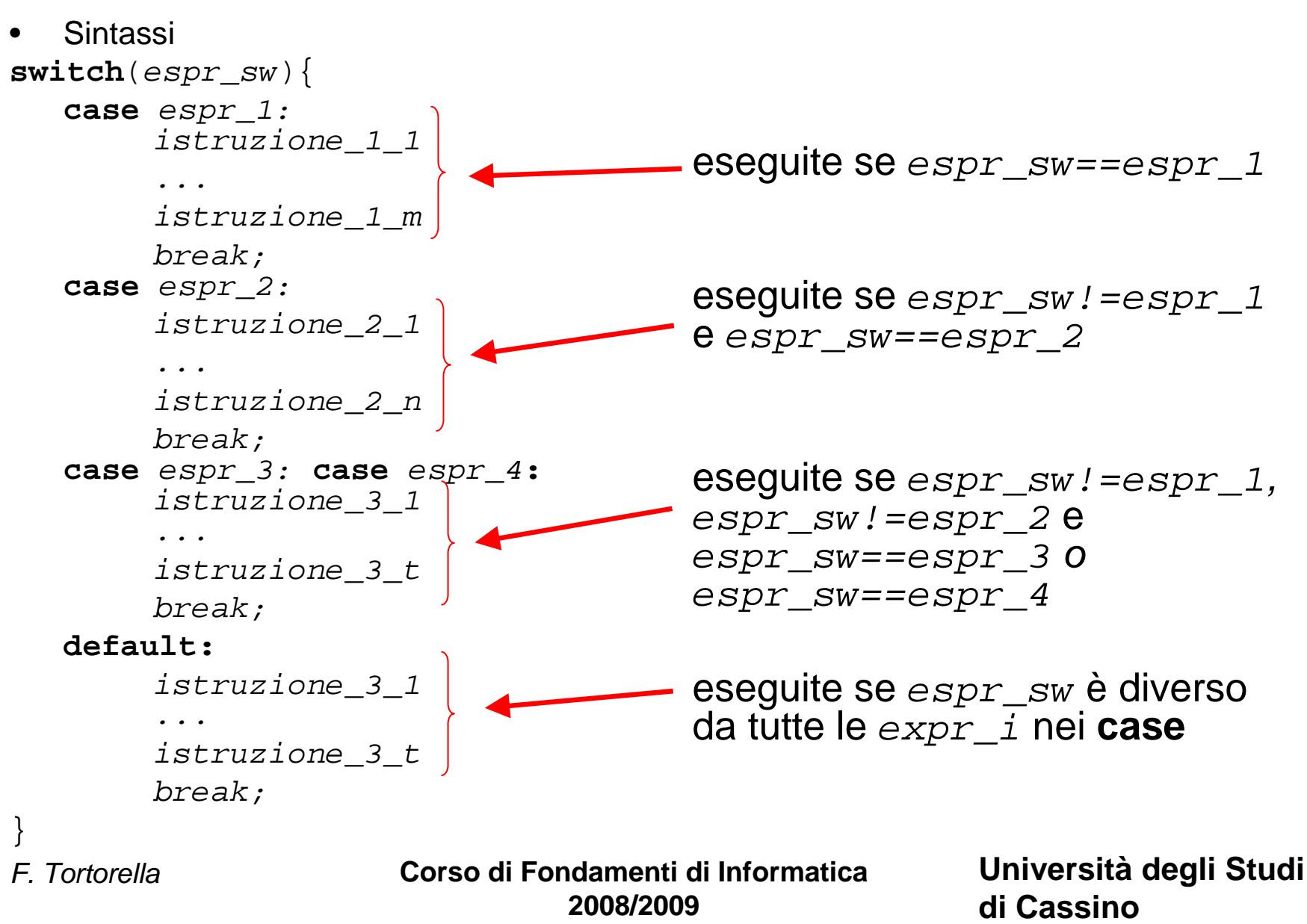

# **Esempio**

```
switch(mese){case 2: 
ngiorni=28;break;case 4: case 6: case 9: case 11: ngiorni=30;break;
default:
ngiorni=31;}<br>}
```
 **Corso di Fondamenti di Informatica 2008/2009**

# **Esempio**

```
switch(car){
case '.': cout << "punto\n";<br>.
      break;
case ',': cout << "virgola\n";<br>.
      break;
case 'a': case'e': case 'i': case 'o': case 'u':cout << "vocale\n";<br>.
      break;default:
cout << "consonante\n";
}
```
 **Corso di Fondamenti di Informatica 2008/2009**

- Scrivere un programma che legga da input i coefficienti a, b, c di un'equazione di secondo grado e ne calcoli le radici.
- Considerare i casi in cui uno o più dei coefficienti sia nullo.

 **Corso di Fondamenti di Informatica 2008/2009**

# **Costrutti di ciclo**

- Servono a ripetere l'esecuzione di un'istruzione
- A seconda di come viene definito il numero di ripetizioni dell'esecuzione, si distinguono in
	- and the state of the state Costrutti di ciclo a condizione
	- and the state of the state Costrutti di ciclo a conteggio

 **Corso di Fondamenti di Informatica 2008/2009**

# **Costrutti di ciclo: while**

- E' un costrutto di ciclo *a condizione*
- Non si definisce esplicitamente il numero di ripetizioni dell'esecuzione, ma si valuta all'inizio del ciclo un'espressione logica che, fin quando risulta vera, causa un'ulteriore esecuzione dell'istruzione.

 **Corso di Fondamenti di Informatica 2008/2009**

# **Costrutti di ciclo: while**

• Sintassi

**while**(condizione)istruzione

- Si valuta la *condizione*
- Se risulta vera, si esegue l'istruzione e quindi si torna a verificare la condizione
- Se la condizione risulta falsa, si passa a eseguire le istruzioni che si trovano dopo la chiusura del while
- Qual è il minor numero di cicli che si può effettuare ?

 **Corso di Fondamenti di Informatica 2008/2009**

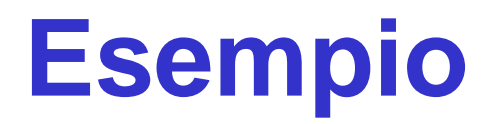

• Stampare in output i primi 10 numeri naturali.

 **Corso di Fondamenti di Informatica 2008/2009**

# **Esempio**

• Stampare in output i primi 10 numeri naturali.

```
#include <iostream>
using namespace std; 
int main () {
  int x;
  x=1;
while(x<=10){\texttt{cout} \iff x \iff \texttt{endl}x++;}}<br>}
```
F. Tortorella

 **Corso di Fondamenti di Informatica 2008/2009**

• Leggere da input un insieme di numeri interi e calcolarne la somma. Non si conosce in anticipo la quantità di valori da leggere; la lettura di un valore == 0 indica che l'insieme da leggere è terminato.

 **Corso di Fondamenti di Informatica 2008/2009**

Leggere da input un insieme di numeri reali e calcolarne la media. Non si conosce in anticipo la quantità di valori da leggere, che comunque è limitata ad un massimo di 50; la lettura di un valore < 0 indica che l'insieme da leggere èterminato.

 **Corso di Fondamenti di Informatica 2008/2009**

# **ricerca del minimo e del massimo**

#### • **Problema 1**

 Leggere da input un insieme di numeri reali >= 0 e determinare il valore minimo. Non si conosce in anticipo la quantità di valori da leggere; la lettura di un valore < 0 indica che l'insieme da leggere è terminato.

#### • **Problema 2**

 Nelle stesse ipotesi del problema 1, determinare il valore massimo dell'insieme dei valori letti.

 **Corso di Fondamenti di Informatica 2008/2009**

## **Problema: calcolo del MCD**

- **1. Leggi due numeri X e Y, con X > Y**
- **2. Dividi X per Y e ottieni il resto R**
- **3. Se R=0, termina: il MCD <sup>è</sup> <sup>Y</sup>**
- **4. Sostituisci X con Y**
- **5. Sostituisci Y con R**
- **6. Torna al punto 2**.

#### **ACHTUNG !!!**

**Non è un ciclo WHILECome fare ?**

F. Tortorella

 **Corso di Fondamenti di Informatica 2008/2009**

# **Costrutti di ciclo: do while**

- E' un costrutto di ciclo *a condizione*
- Non si definisce esplicitamente il numero di ripetizioni dell'esecuzione, ma si valuta al termine del ciclo un'espressione logica che, fin quando risulta vera, causa un'ulteriore esecuzione dell'istruzione.

 **Corso di Fondamenti di Informatica 2008/2009**

# **Costrutti di ciclo: do while**

• Sintassi

**do**

istruzione**while**(condizione)

- Siesegue l'istruzione
- Si valuta la *condizione*
- Se risulta vera si torna a eseguire l'istruzione
- Se la condizione risulta falsa, si passa a eseguire le istruzioni che si trovano dopo la chiusura del while
- Qual è il minor numero di cicli che si può effettuare ?

 **Corso di Fondamenti di Informatica 2008/2009**

# **Costrutti di ciclo : for**

- E' un costrutto di ciclo *a conteggio*
- Si definisce esplicitamente il numero di ripetizioni dell'esecuzione
- Il conteggio viene gestito grazie ad una variabile (variabile di conteggio) che assume un valore iniziale e viene incrementata di un valore fisso ad ogni ripetizione del ciclo finché non raggiunge o supera un valore finale.

 **Corso di Fondamenti di Informatica 2008/2009**

## **Istruzioni cicliche: for**

**Sintassi** 

**for** (initialization; condition; increase) istruzione

- Si esegue inizialization
- Si verifica se condition è true
- In caso positivo si esegue l'istruzione sotto il ciclo for; al termine dell'esecuzione, si esegue  $increase$   ${\bf e}$  si torna a valutar ${\bf e}$   $condition$
- Se  $condition$  è false, il ciclo termina e si eseguono le istruzioni che seguono il for

 **Corso di Fondamenti di Informatica 2008/2009**

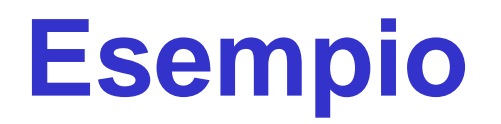

• Stampare in output i primi 10 numeri naturali.

 **Corso di Fondamenti di Informatica 2008/2009**

# **Esempio**

• Stampare in output i primi 10 numeri naturali.

```
for (x=1; x<=10; x++)cout<<"x: "<<x<<endl;x=1;
while(x<=10){cout<<"x: "<<x<< endl;X++;}
```
F. Tortorella

 **Corso di Fondamenti di Informatica 2008/2009**

#### **Esempio**

• Stampare in output i primi 100 numeri dispari.

 **Corso di Fondamenti di Informatica 2008/2009**

• Leggere da input un insieme di numeri interi e calcolarne la somma. Il numero di valori da leggere è fornito in ingresso prima della sequenza di valori

 **Corso di Fondamenti di Informatica 2008/2009**

- Stampare la "tabellina" di n, dove n è dato in input
- Stampare le "tabelline" dei valori compresi tra 1 e 10.

 **Corso di Fondamenti di Informatica 2008/2009**

- Realizzare un programma che, letti due valori x ed n da input, calcoli x^n.
- n può essere negativo o nullo

 **Corso di Fondamenti di Informatica 2008/2009**